## **Complex Regression Models with Coded, Centered & Quadratic Terms**

We decided to continue our study of the relationships among amount and difficulty of exam practice with exam performance in the first graduate research methods/data analysis course by including the program Psychology graduate students were in (1=experimental and 2=clinical programs), their future employment intentions (1=quantitative, 2=research, 3=teaching), the number of stats courses they had taken before the current one, and a measure of academic performance motivation.

Based on pilot data and our reading of related performance literatures, we wanted to explore both the linear and nonlinear relationships of the three quantitative variables (practice, prior stats courses, and motivation) with exam performance.

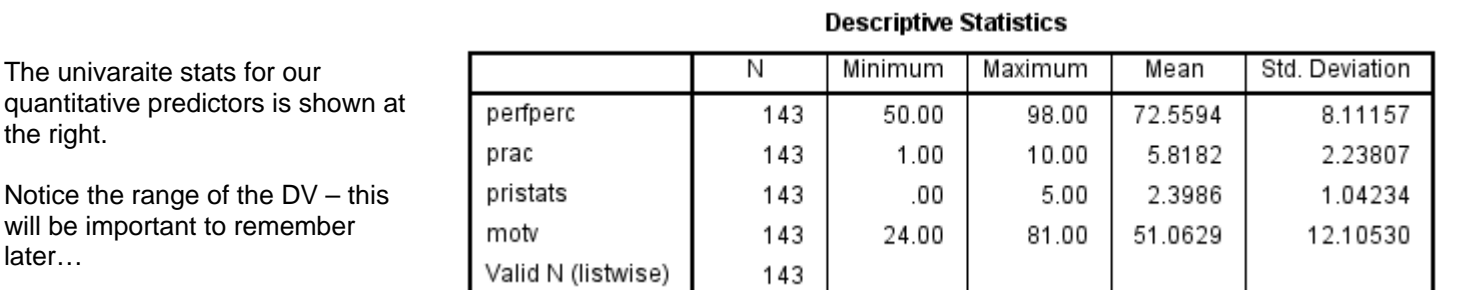

Before performing the multiple regression, categorical variables were dummy-coded with the highest coded group as the comparison group, quantitative variables were mean-centered and quadratic terms were computed…

if (prac1e2s = 1) pract1e0s = 1. if (prac1e2s = 2) pract1e0s =  $0$ .

later…

- if (prog1exp\_2clin = 1)  $prog1exp_0$ clin = 1. if (prog1exp  $2$ clin = 2) prog1exp  $0$ clin = 0.
- if (interst\_1qnt\_2rsh\_3tch = 1) int\_1qnt\_0rsh\_0tch = 1. if (interst\_1qnt\_2rsh\_3tch =  $2$ ) int\_1qnt\_0rsh\_0tch = 0. if (interst\_1qnt\_2rsh\_3tch = 3)  $int_1$ qnt\_0rsh\_0tch = 0.
- if (interst\_1qnt\_2rsh\_3tch = 1) int\_0qnt\_1rsh\_0tch = 0. if (interst 1gnt 2rsh 3tch = 2) int 0gnt 1rsh 0tch = 1. if (interst 1qnt 2rsh 3tch = 3) int 0qnt 1rsh 0tch = 0.
- compute prac  $mcen = prac 5.8182$ .
- compute pristats  $mcen = pristats 2.3986$ .
- compute moty\_mcen = moty  $-51.0629$ .
- compute prac\_cen\_quad = prac\_mcen  $** 2$ .
- compute pristats  $cquad = pristats$  mcen \*\* 2.
- compute moty cquad = moty mcen  $** 2$ .
- $\leftarrow$  dummy code for practice difficulty
- $\blacktriangle$  same = 0 & easier = 1
- $\leftarrow$  dummy code for grad program
- $\leftarrow$  clinical = 0 & experimental = 1

 $\epsilon$  first dummy code for intention compares quant with teaching

 $\epsilon$  second dummy code for intention compares research with teaching

- $\leftarrow$  mean-centering practice
- $\leftarrow$  mean-centering # prior stats classes
- $\leftarrow$  mean-centering motivation
- $\leftarrow$  quadratic term for # practices
- $\leftarrow$  quadratic term for # prior stats clasxses
- $\leftarrow$  quadratic term for motivation

exe.

## **REGRESSION** /STATISTICS COEFF OUTS R ANOVA /DEPENDENT perfperc /METHOD=ENTER int\_1qnt\_0rsh\_0tch int\_0qnt\_1rsh\_0tch prac1e0s prog1exp\_0clin prac\_mcen prac\_cen\_quad pristats\_mcen pristats\_cquad motv\_mcen motv\_cquad.

### **Model Summary**

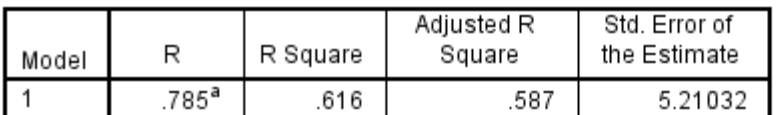

a. Predictors: (Constant), motv\_cquad, pristats\_mcen, motv\_mcen, prac\_mcen, prog1exp\_0clin, prac\_cen\_quad, prac1e0s, pristats\_cquad, int\_0qnt\_1rsh\_0tch, int\_1 qnt\_0rsh\_0tch

**ANOVA**<sup>a</sup>

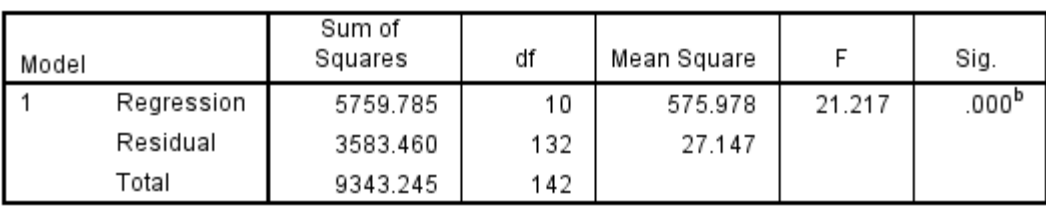

a. Dependent Variable: perfperc

b. Predictors: (Constant), motv\_cquad, pristats\_mcen, motv\_mcen, prac\_mcen, prog1exp\_0clin, prac\_cen\_quad, prac1e0s, pristats\_cquad, int\_0qnt\_1rsh\_0tch, int\_1 qnt\_0rsh\_0tch

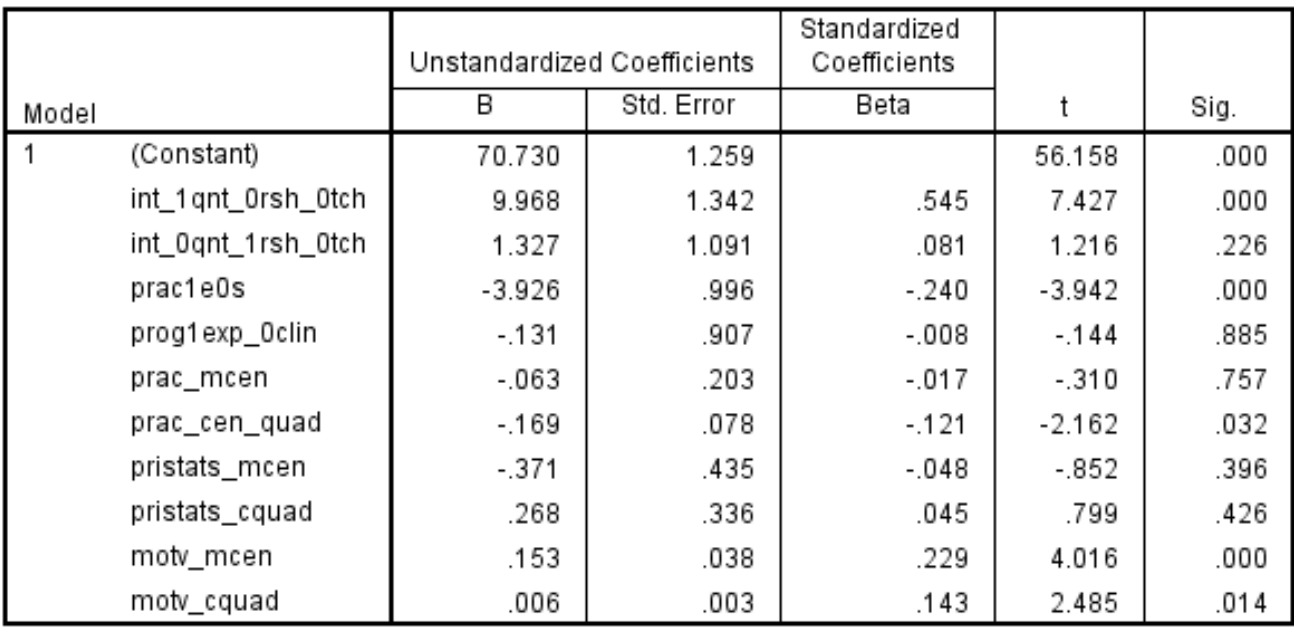

## Coefficients<sup>a</sup>

a. Dependent Variable: perfperc

The model accounts for nearly 62% of the variance of exam performance, which is statistically significant.

## **Interpreting the multiple regression weights**

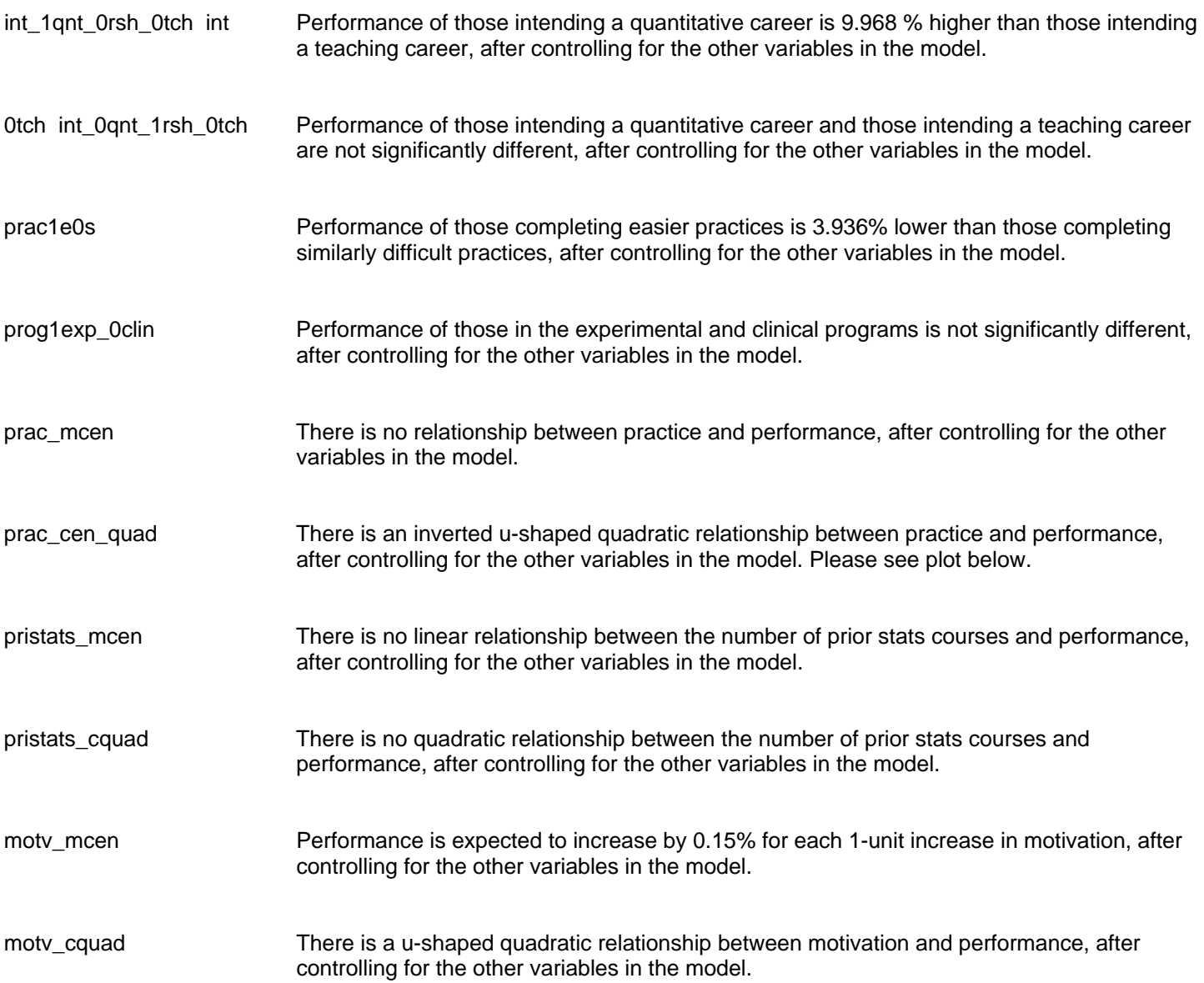

Especially for the quadratic terms, the verbal description can be augmented by showing a plot of the model.

For example, if we wanted to show the shape of the relationship between practice and performance (controlling for the other variables in the model) we can use the xls plotting computator.

Using the "q nonlinear" tab, we 72.00 would enter the weights for the linear and quadratic components of 71.00 practice. 70.00 height constant 70.73 69.00 slope  $-0.063$  $b(x)$ 68.00  $b(x^2)$ curve  $-0.169$ 67.00 66.00 x(mean) 5.8182 65.00 x(std) 2.23807 1.34 2.46 3.58 4.70 5.82 6.94 8.06 9.18 10.29

This certainly looks like a relationship with a non-significant negative linear relationship (notice the right side of the plotted model is slightly lower than the left side) and a strong inverted u-shaped quadratic relationship! However, the range of the performance scores seems odd – only about 67-71.

Why? Remember that this is the linear & quadratic relationship between practice and performance, controlling for the other variables in the model. Specifically, this is the shape of this relationship for those intending to teach (coded 0), who practiced with similar difficulty problems (coded 0), were in the clinical program (coded 0), had the sample average motivation (51.0629 re-centered to 0), and who had the sample average number of prior stats courses (2.3986 recentered to 0).

We can plot more than one variable at a time. The other primary variable in this study was the difficulty of the practice problems (similar difficulty to the test=0, easier =1). We can show the plot of the portion of the model involving these two variables together.

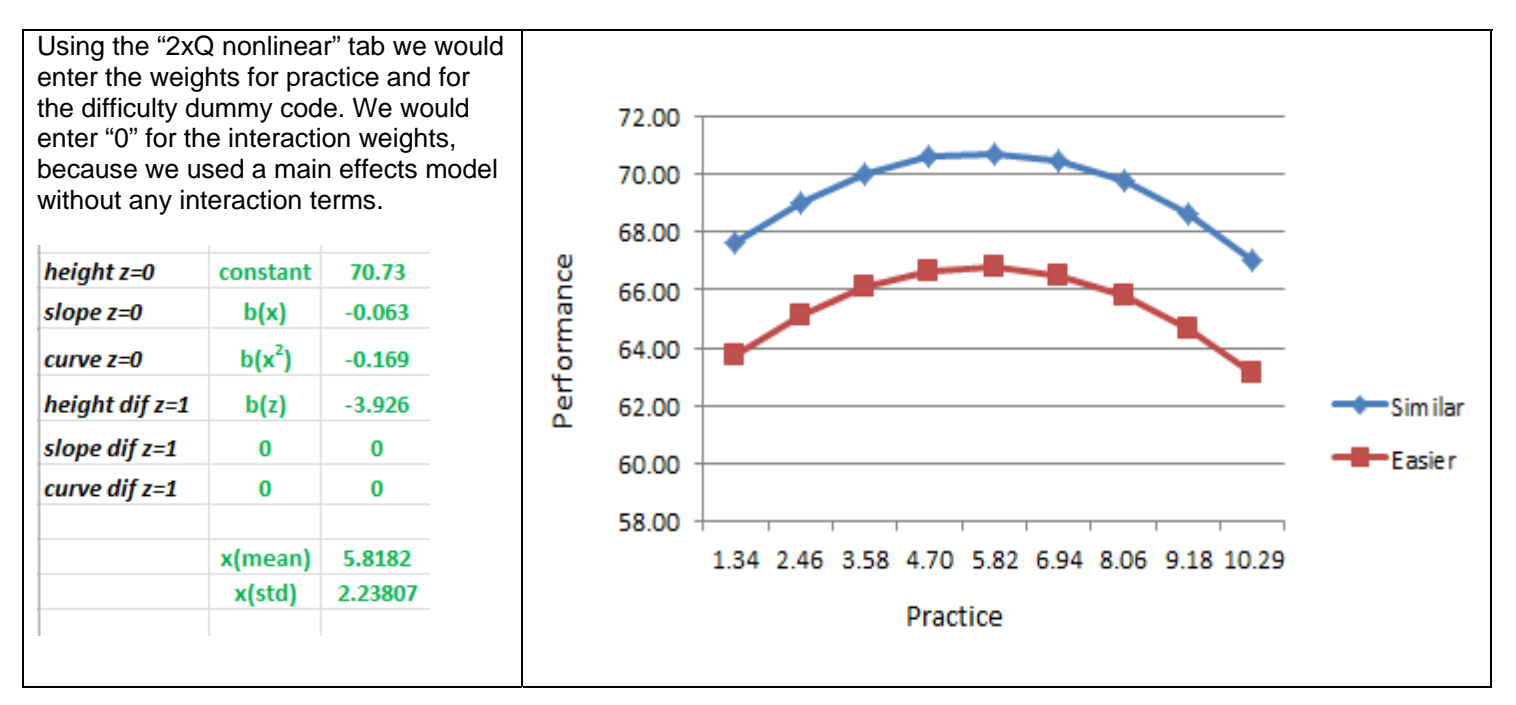

One way to show a greater range of the criterion variable is to add another variable to the plot of the model. We found a fairly large career intention effect. So, let's include that variable in our plot.

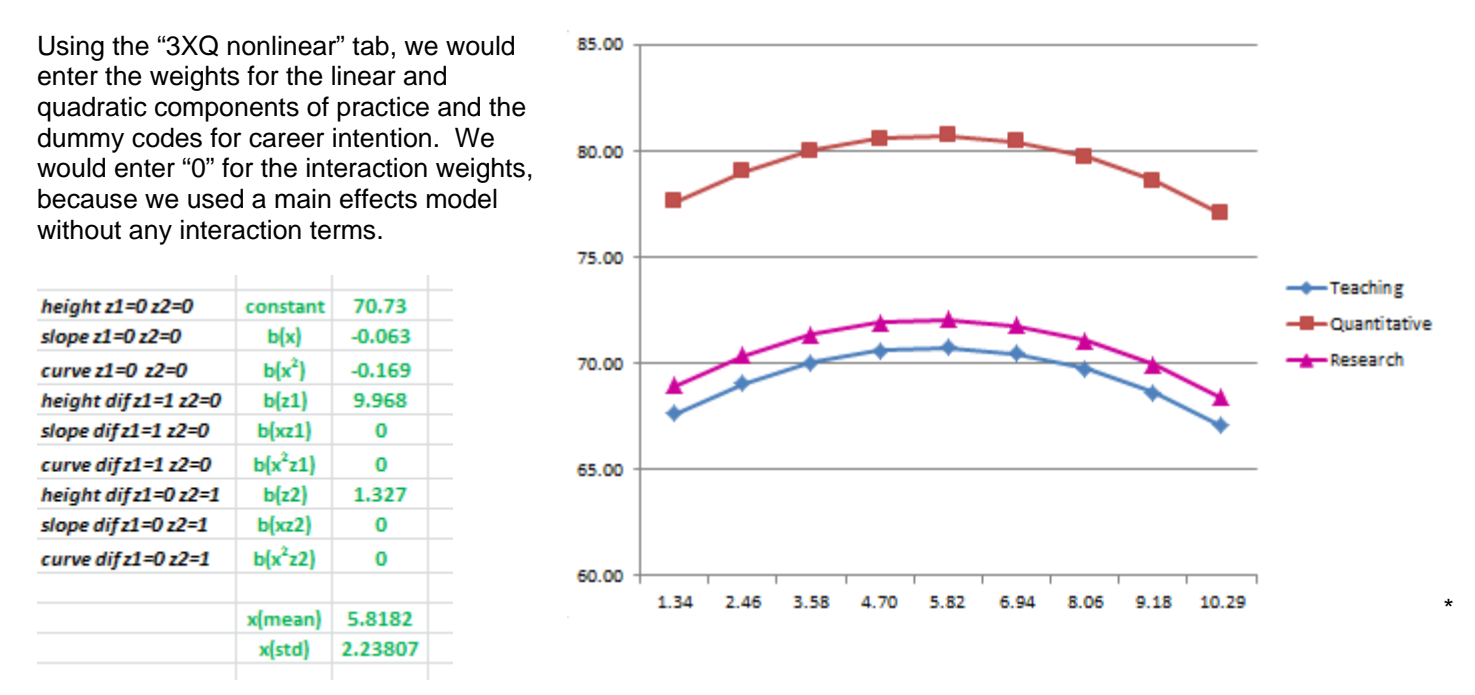

 This plot shows two of the model effects, the quadratic relationship of practice with performance, and the career intention group difference, for those who practiced with similar difficulty problems (coded 0), were in the clinical program (coded 0), had the sample average motivation (51.0629 re-centered to 0), -3.and who had the sample average number of prior stats courses (2.3986 re-centered to 0).

This is an interesting finding! Those with "quantitative intent" out-performed the teachers and researcher – even after controlling for motivation and prior stats (among others). It would not have been surprising to find that a bivariate relationship between career intention and performance on a stats test would "wash out" after control for motivation and prior stats courses. Why? One might expect that those intending a quant career would have had more prior stats classes and be more motivated in a stats class. So, one might expect that when you control for these "confounds" the career intention effect would go away!

One should not get excited or give an interpretation to the fact that the shape of the relationship between practice and performance is the same for these career intention groups? Remember that we didn't include interaction terms in the model, so these three groups "must" have the same slope and curve or the relationship between practice and performance! This would be an interesting set of interaction terms to add to this model later!

Another interesting part of the model is the linear & quadratic relationship of motivation with performance. Let's plot that and include the effect of similarly difficulty versus easier practices.

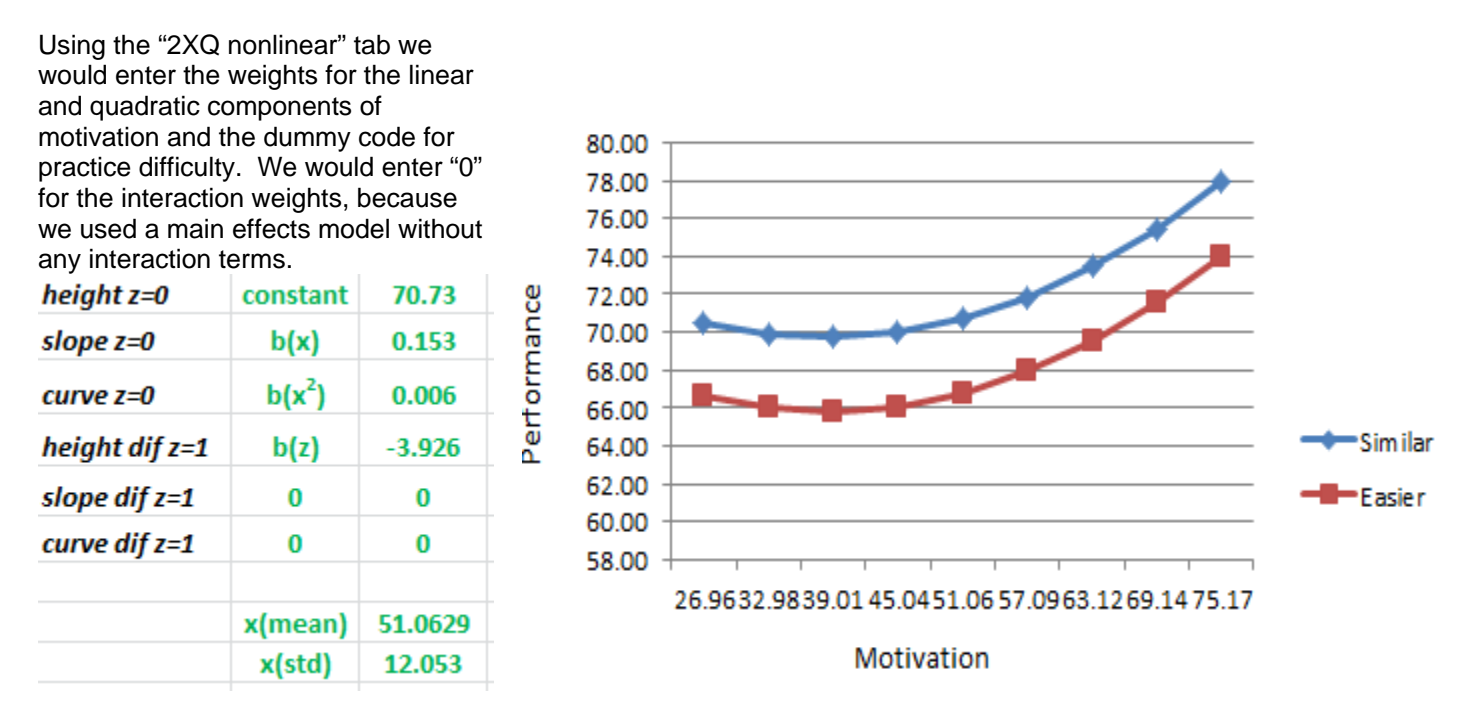

This is a very interesting result! Notice that the most motivated students who completed the easier practices outperform the least motivated students completed the similar difficulty practices. This tells us that if a student is sufficiently motivated, that motivational effect can offset the disadvantage of completing the easier exam practices! These sorts of "off-setting effects" are interesting to find, especially if you intend to apply a model. In this case, changing the practice item difficulty is fairly easy, but this also suggests we might want to improve student's motivation, or the work to change the exam prep will have limited effect.

### **SPSS GLM Analysis**

We could obtain the same model, and a bit more info about it, using GLM! The important difference between running this model in multiple regression and in GLM is that we used dummy-coded categorical variables in multiple regression, but we will use the original categorical variables in the GLM and SPSS will do the coding for us. We will, however, still do the mean centering and compute the quadratic terms.

compute prac  $mcen = prac - 5.8182$ .

compute pristats  $mcen = pristats - 2.3986$ .

compute motv\_mcen = motv  $-51.0629$ .

compute prac\_cen\_quad = prac\_mcen \*\* 2.

compute pristats  $cquad = pristats$  mcen \*\* 2.

compute moty cquad = moty mcen  $** 2$ .

exe.

UNIANOVA perfperc

 BY interst\_1qnt\_2rsh\_3tch prac1e2s prog1exp\_2clin WITH prac\_mcen prac\_cen\_quad pristats\_mcen pristats\_cquad moty mcen moty cquad

/METHOD=SSTYPE(3)

/PRINT=PARAMETER

 /EMMEANS=TABLES (interst\_1qnt\_2rsh\_3tch) COMPARE (interst\_1qnt\_2rsh\_3tch)

 /EMMEANS=TABLES (prac1e2s) COMPARE (prac1e2s)

 /EMMEANS=TABLES (prog1exp\_2clin) COMPARE (prog1exp\_2clin)

 /DESIGN=interst\_1qnt\_2rsh\_3tch prac1e2s prog1exp\_2clin prac\_mcen prac\_cen\_quad pristats\_mcen pristats\_cquad\_motv\_mcen\_motv\_cquad.

- $\leftarrow$  mean-centering practice
- $\leftarrow$  mean-centering # prior stats classes
- $\leftarrow$  mean-centering motivation
- $\leftarrow$  quadratic term for # practices
- $\leftarrow$  quadratic term for # prior stats clasxses
- $\leftarrow$  quadratic term for motivation
- ← list the DV
- $\leftarrow$  list the categorical variables SPSS will code these with the highest valued group as the comparison group
- $\leftarrow$  list the mean-centered quant variables and the quad terms
- $\blacktriangle$  asks for unique effects model (same as multiple regression)
- $\leftarrow$  gets the regression weights
- $\leftarrow$  gets the corrected/expected means and pairwise comparisons among the career intention groups
- $\leftarrow$  gets the corrected/expected means and comparison between the practice difficulty groups
- $\leftarrow$  gets the corrected/expected means and comparison between the training programs
- $\epsilon$  specifies the model notice that there are no interactions in the model – this is a "regular multiple regression" with only main effects included

Hang on – this output goes on for a bit...

## **Tests of Between-Subjects Effects**

Dependent Variable: perfperc

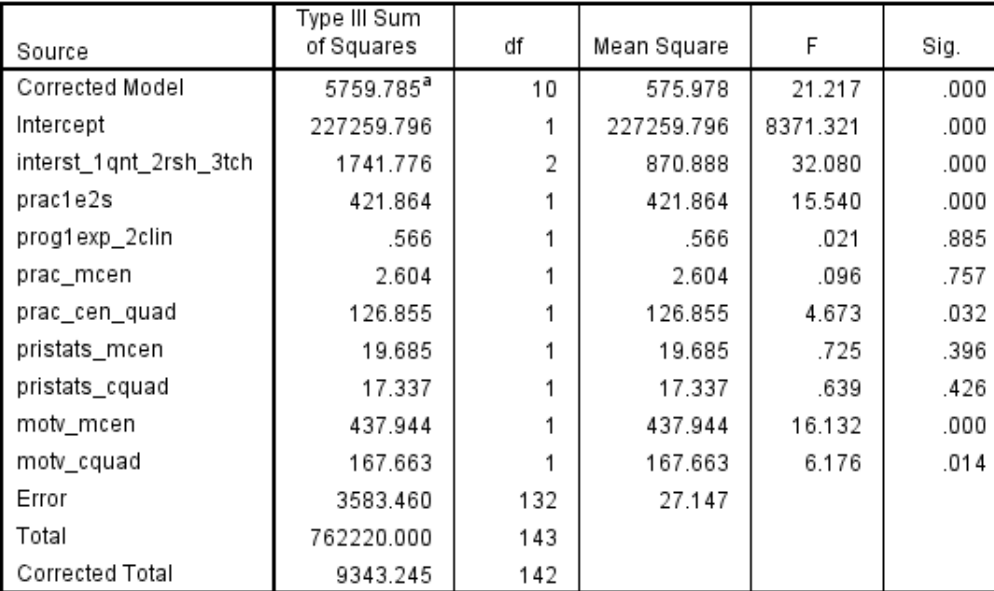

The F-tests in the ANOVA table parallel the t-tests of the regression weights, except for the career interest variable, which is expressed as a 3 group comparison in the F-tests and dummy code-pairwise comparisons in the ttests.

a. R Squared = .616 (Adjusted R Squared = .587)

## **Parameter Estimates**

Dependent Variable: perfperc

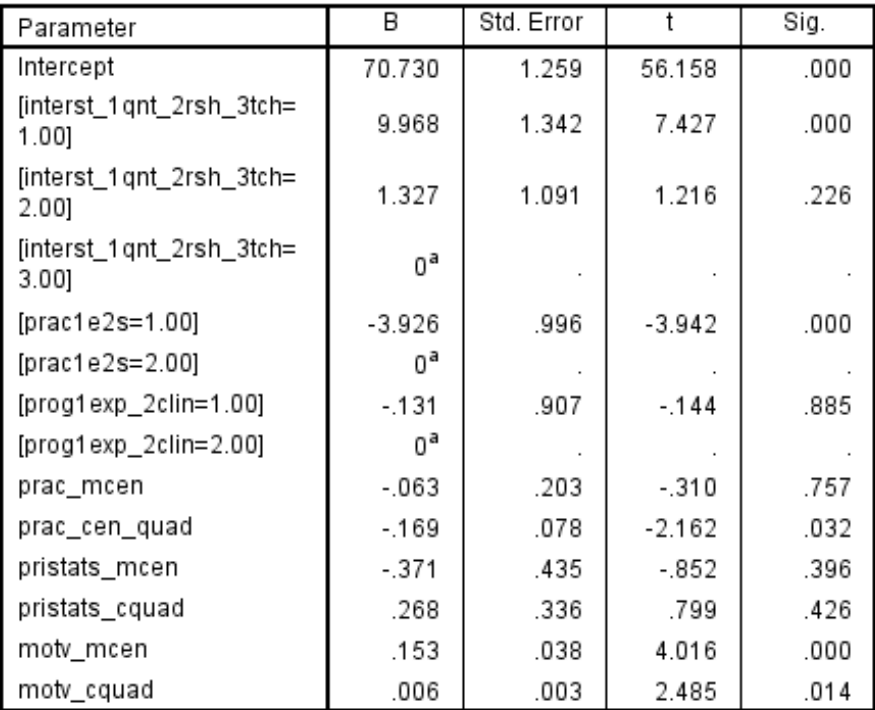

a. This parameter is set to zero because it is redundant.

The regression weights are the same values and interpretations as were obtained from the multiple regression model earlier.

As there are no interactions in the model, each of these is an expression of a "unique main effect" – the relationship between variable (or pairwise comparison) and the criterion variable, with all the other variables held constant at zero.

One advantage of using GLM is that it give more complete information about the categorical variables than does he multiple regression, especially for the multiple-category variables (for which it give all possible pairwise comparisons, rather than just the k-1 pairwise comparisons expressed in the dummy code regression weights).

## **Estimated Marginal Means**

# 1. interst 1gnt 2rsh 3tch

## **Estimates**

Dependent Variable: perfperc

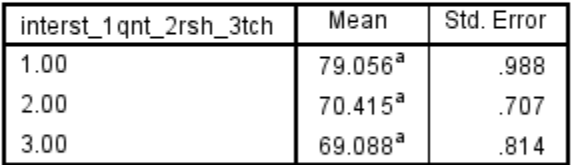

a. Covariates appearing in the model are evaluated at the following values: prac\_mcen\_  $= .0000$ , prac\_cen\_quad = 4.9739, pristats\_mcen = .0000, pristats\_cquad =  $1.0789$ , motv\_mcen = .0000, motv\_cquad = 145.5135.

#### **Univariate Tests**

Dependent Variable: perfperc

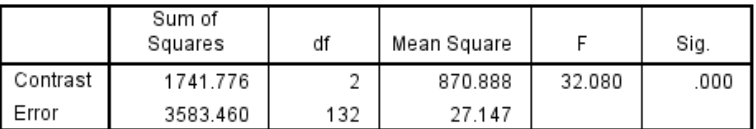

The F tests the effect of interst\_1 qnt\_2rsh\_3tch. This test is based on the linearly independent pairwise comparisons among the estimated marginal means.

#### **Pairwise Comparisons**

Dependent Variable: perfperc

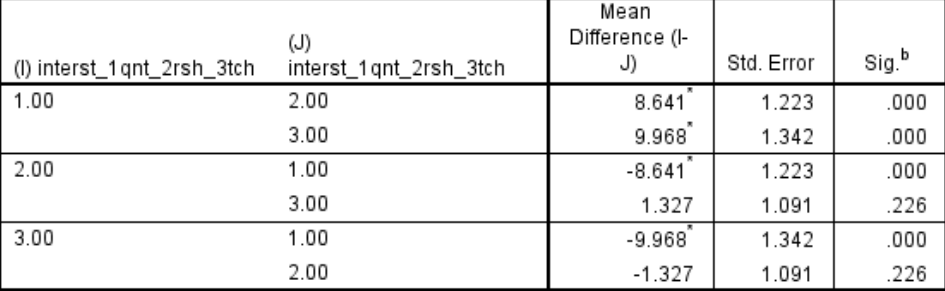

Based on estimated marginal means

\*. The mean difference is significant at the .050 level.

b. Adjustment for multiple comparisons: Least Significant Difference (equivalent to no adjustments).

For each categorical variable, the output includes the estimated or corrected mean for each group.

 Each mean is the estimated criterion variable score for the members of that group, holding constant all of the other predictors at their mean. Because we mean-centered each quantitative predictor, those means are each zero.

These means are also controlled for the categorical predictors in the model. Specifically, these represent the expected value of the criterion for each group, for the comparison group (coded  $= 0$ ).

The F-value is the same as given in the ANOVA table above.

The pairwise mean differences represent the same information as the multiple regression weights from the dummy codes.

The mean difference between group 1 (quant) and 3 (teaching) of 9.968 matches the multiple regression weight for the dummy code representing this comparison above. The significance test is from the same t-value  $( 9.968 / 1.342 = 7.427).$ 

> The mean difference of group 2 (research) and 3 (teaching) of 1.327 matches the multiple regression weight for the regression dummy code for this comparison (1327 / 1.091 = 1.216).

The "bonus" of doing the GLM is the comparison of groups 1 & 2, which is not directly available from the multiple regression weights.

## 2. prac1e2s

#### **Estimates**

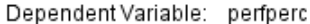

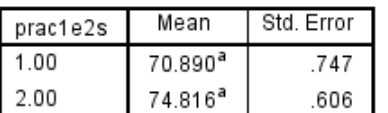

a. Covariates appearing in the model are evaluated at the following values: prac\_mcen = . 0000, prac\_cen\_quad = 4.9739, pristats mcen = .0000. pristats\_cquad =  $1.0789$ , motv\_mcen = .0000, motv\_cquad = 145.5135.

#### **Pairwise Comparisons**

#### Dependent Variable: perfperc

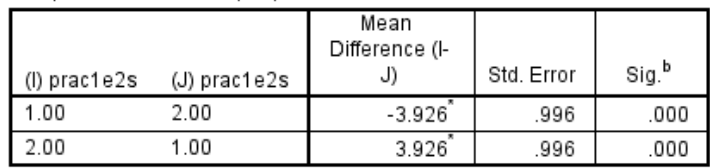

Based on estimated marginal means

- \*. The mean difference is significant at the .050 level.
- b. Adjustment for multiple comparisons: Least Significant Difference (equivalent to no adjustments).

For 2-group variables, the GLM output is completely parallel to the information available from the multiple regression weight, except that it does give you the estimated group means, which is convenient!

#### **Univariate Tests**

Dependent Variable: perfperc

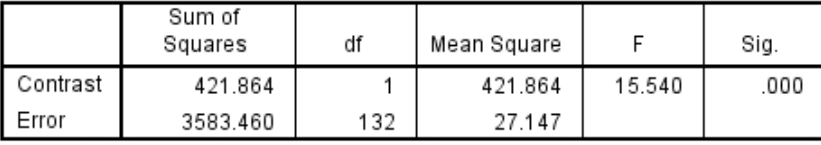

The F tests the effect of prac1e2s. This test is based on the linearly independent pairwise comparisons among the estimated marginal means.

Again, the mean difference is the same as the multiple regression weight for the corresponding dummy code.

For a 2-group variable, the t-test is parallel to the F-test  $(3.926 / .996)^2 = 15.540$ 

## 3. prog1exp\_2clin

#### **Estimates**

Dependent Variable: perfperc

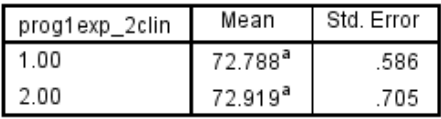

a. Covariates appearing in the model are evaluated at the following values: prac\_mcen = .0000, prac\_cen\_quad  $= 4.9739$ , pristats\_mcen = .0000, pristats\_cquad = 1.0789, motv\_mcen  $= .0000$ , motv\_cquad = 145.5135.

#### **Pairwise Comparisons**

Dependent Variable: perfperc

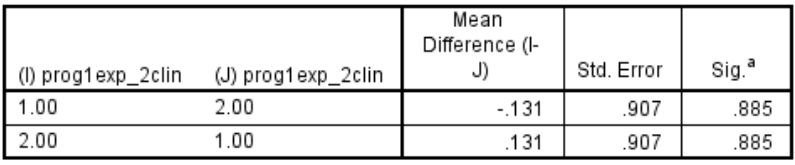

Based on estimated marginal means

a. Adjustment for multiple comparisons: Least Significant Difference (equivalent to no adjustments).

Again, the mean difference is the same as the multiple regression weight for the corresponding dummy code, and the F-test and t-test information is equivalent.

### **Univariate Tests**

Dependent Variable: perfperc

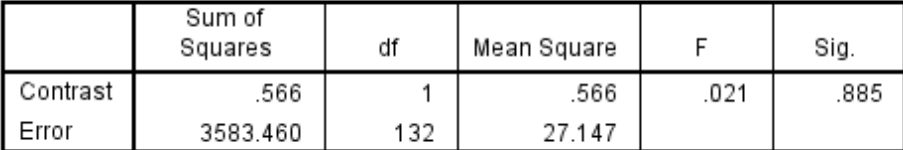

The F tests the effect of prog1exp\_2clin. This test is based on the linearly independent pairwise comparisons among the estimated marginal means.